# **Inhaltsverzeichnis**

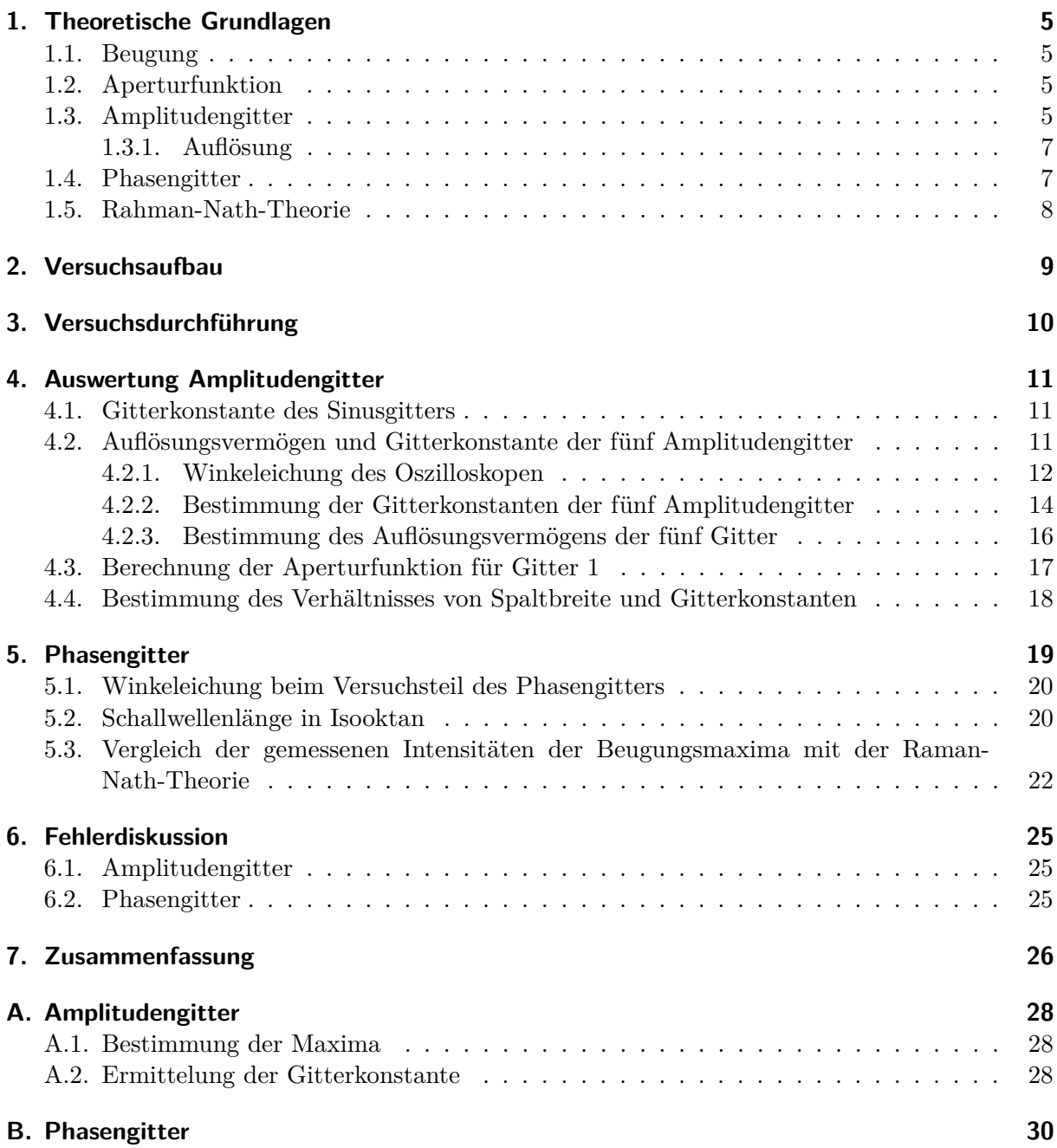

# **Abbildungsverzeichnis**

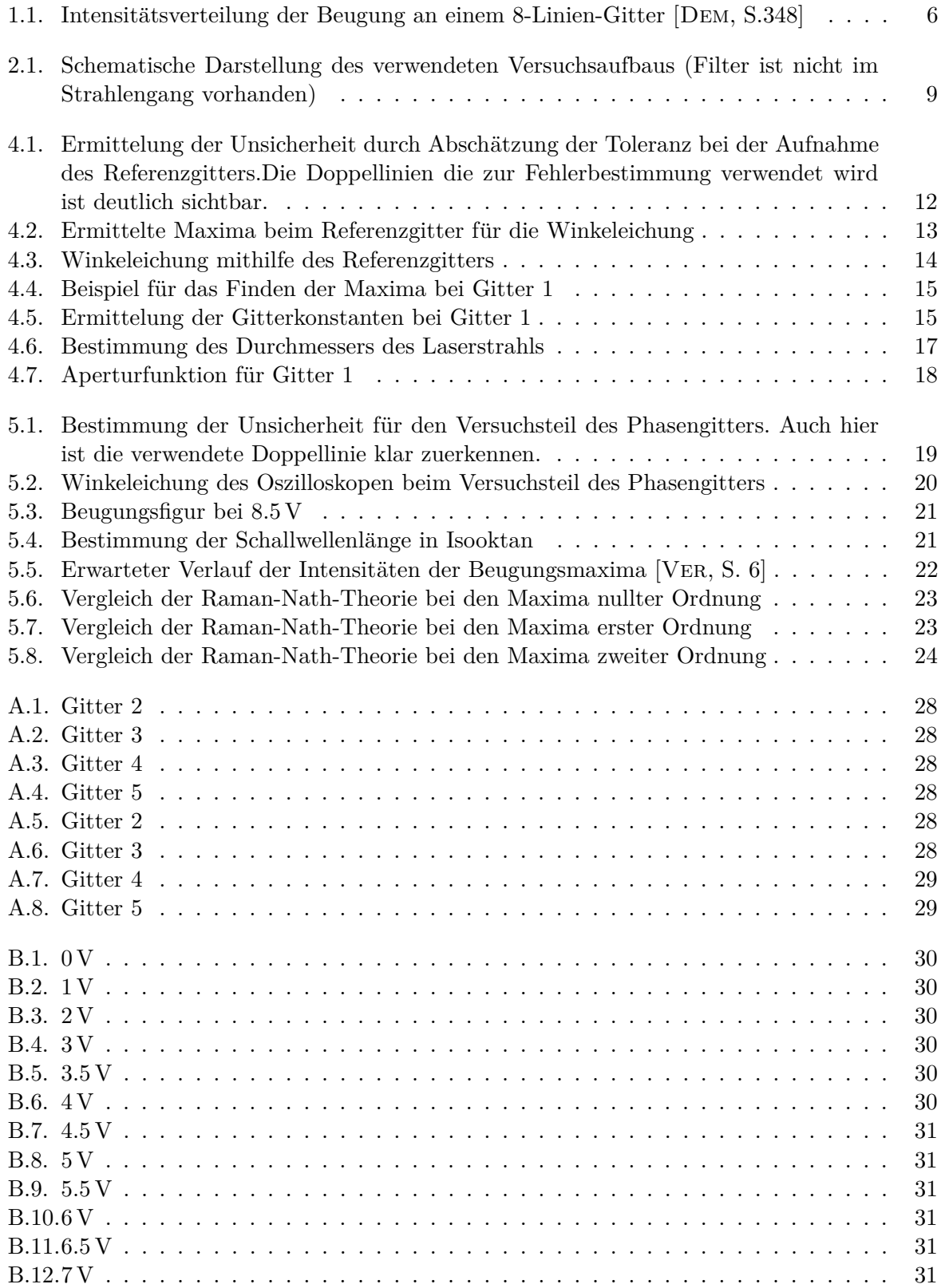

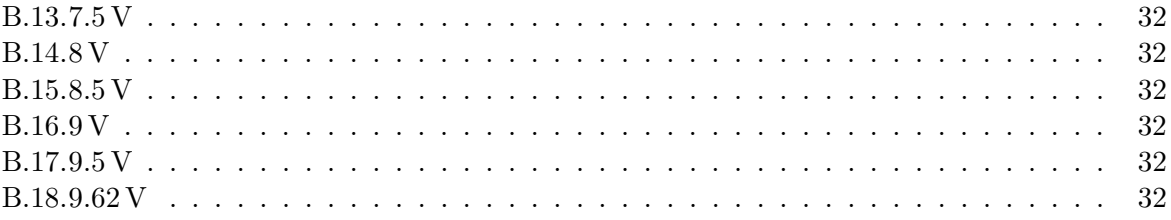

## **Tabellenverzeichnis**

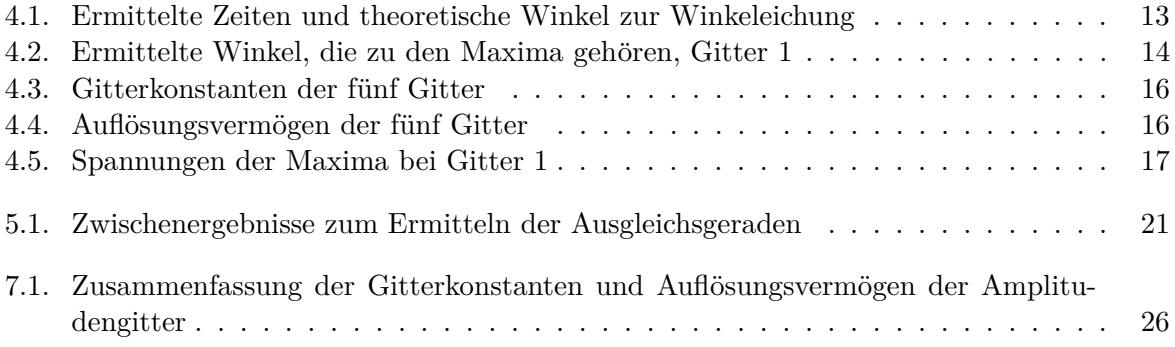

### **1. Theoretische Grundlagen**

#### **1.1. Beugung**

Unter Beugung versteht man die Streuung von elektromagnetischen Wellen an geometrischen Objekten wie zum Beispiel Spalten oder Gittern, die nicht durch Reflexion oder Brechung erklärbar sind. Diese können durch das Huygens'sche Prinzip erklärt werden, welches besagt das jeder Punkt einer Wellenfront einer Kugelwelle entspricht. Durch das geometrische Objekt kommt es zu Inhomogenitäten dieser Kugelwellen, was zu beobachtbaren Interferenzen führt.

Bei Beugungsexperimenten unterscheidet man zwischen zwei Versuchsanordnungen. Bei der ersten, der Fresnel-Anordnung, ist der Abstand zwischen der Lichtquelle und dem Bildschirm oder Detektor klein, was dazu führt, dass die Form der einfallenden Welle nicht zu vernachlässigen ist. In diesem Versuch wird jedoch ein großer Abstand, also eine Frauhofer-Anordnung, verwendet. Diese zeichnet sich durch einen großen Abstand zwischen Lichtquelle und Detektor aus, wodurch die Form der Wellenfort als eben angenommen werden kann.

#### **1.2. Aperturfunktion**

Um die Intensitätsverteilung eines Beugungsbildes hinter einem Gitter vereinfacht zu beschreiben kann man die vereinfachte Fresnel-Kirchhoff-Formel

$$
I = C \int_{Gitter} e^{ikr} dA
$$
 (1.1)

verwenden.

Für jedes Gitter, kann man eine Aperturfunktion  $g(x,y)$  formulieren, welche die Intensitätsverteilung hinter des Gitters beschreibt. Diese ist nämlich die Fouriertransformierte der Intensitätsverteilung wodurch man

$$
I = |\Psi(x, y)|^2 = \left| C \int \int_{Gitter} g(x, y) e^{ikr} dx dy \right|^2 \tag{1.2}
$$

erhält.

**Es werden zwei verschiedene Gitterarten in diesem Versuch untersucht. Diese werden im nachfolgenden beschrieben.**

#### **1.3. Amplitudengitter**

Bei einem Amplitudengitter handelt es sich um Gitter bei dem der Brechungsindex für alle Gitterlinien gleich ist, wodurch nur die Amplitude des durchgehenden Lichtes moduliert wird. Um ein Amplitudengitter zu beschreiben, wird in der Regel erst ein unendlicher Spalt beschrieben. Für einen solchen Spalt mit Länge l und Breite b erhält man

$$
g(x) = \begin{cases} 0 \text{ für } |x| > b/2 \\ 1 \text{ für } |x| \le b/2 \end{cases} \tag{1.3}
$$

als Aperturfunktion.

Die winkelabhängige Intensitätsverteilung am Bildschirm ist laut [VER] gegeben durch:

$$
\Psi(\varphi) \propto \int_{-b/2}^{b/2} e^{ikx \sin(\varphi)} dx = \frac{\sin(\frac{kb \sin(\varphi)}{2})}{\frac{kb \sin(\varphi)}{2}} \tag{1.4}
$$

Durch die Substitution von

$$
\beta(\varphi) = \frac{kb\sin(\varphi)}{2} \tag{1.5}
$$

erhält man schließlich als Intensitätsverteilung:

$$
I(\varphi) \propto \Psi(\varphi)^2 \propto \left(\frac{\sin(\beta(\varphi))}{\beta(\varphi)}\right)^2 \tag{1.6}
$$

Wenn man dieses Resultat nun auf ein Gitter mit N Linien anwendet, erhält man

$$
g(x) = \begin{cases} 1 \text{ wenn } a \cdot K \le |x| \le a \cdot K + b & \text{mit } a = 0, ..., N - 1 \\ 0 \text{ sonst} & (1.7) \end{cases}
$$

als Aperturfunktion wobei K der Abstand zwischen zwei Gitterlinien und wird Gitterkonstante genannt. Dies ist ein charakterisierender Wert für ein Gitter.

Aus (1.7) und durch den Vergleich mit dem Einzelspalt folgt dann, dass sich die Wellenfunktion

$$
\Psi(\varphi) = \sum_{a=0}^{N-1} \int_0^{a \cdot K + b} e^{ikx \sin(\varphi)} dx
$$
\n(1.8)

in eine N-fache Summe von Integralen zerfällt.

Daraus folgt analog wie beim Spalt für die Intensitätsverteilung

$$
I(\varphi) \propto \Psi^2(\varphi) \propto \left(\frac{\sin(\beta(\varphi))}{\beta(\varphi)}\right)^2 \cdot \left(\frac{\sin(N\gamma(\varphi))}{N\sin(\gamma(\varphi))}\right)^2 \tag{1.9}
$$

wobei der erste Term der des Spalts ist und

$$
\gamma(\varphi) = \frac{kK\sin(\varphi)}{2} \tag{1.10}
$$

gilt.

Man kann also sehen, dass es sich hier um eine Faltung von zwei Winkelabhängigen Funktionen handelt, von denen die ein Peak darstellt, der die N-Peaks der zweiten Funktion einschließt. Des weiteren erkennt man, dass die Peaks mit steigendem N kleiner werden. In Abbildung 1.1 ist exemplarisch die Intensitätsverteilung für ein 8 Strich Gitter abgebildet.

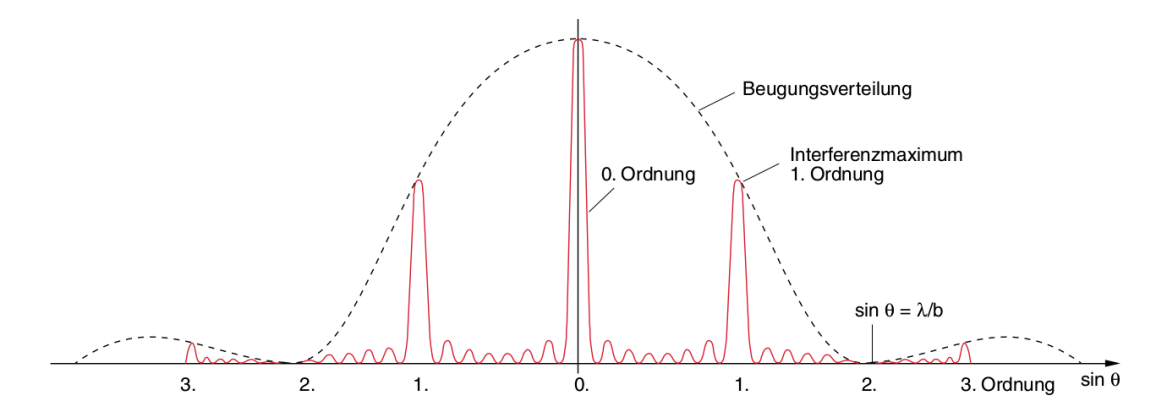

Abbildung 1.1.: Intensitätsverteilung der Beugung an einem 8-Linien-Gitter [DEM, S.348]

Aus Experimentalphysik 3 ist bekannt, dass die Beziehung

$$
m\lambda = K\sin(\varphi) \tag{1.11}
$$

gilt, wobei  $\lambda$  die Wellenlänge des verwendeten Lichts und m die Beugungsordnung sind. Für die 6 verwendeten Rechteckgitter ist die Aperturfunktion durch 1.7 gegeben, was offensichtlich einer N-fachen Rechteckfunktion entspricht wo die Transmission der jeweiligen Rechtecken immer 1 ist. Da man die Intensitätsverteilung des N-Gitters nicht genau bestimmen kann nähert man sie durch eine Fourierreihe welche man anschließend fouriertransformiert um die Aperturfunktion

$$
g(x) = \sum_{a=0}^{\infty} \pm \sqrt{I_a} \cos(\frac{x}{K} 2\pi a)
$$
\n(1.12)

zu erhalten (laut [Ver]).

Für ein Sinusgitter ändert sich die Transmission für die verschiedenen Spalten periodisch außerdem gilt für ein solches Gitter

$$
g(x) = \sqrt{I_0} + \sqrt{I_1} \cos(\frac{x}{K} 2\pi)
$$
\n
$$
(1.13)
$$

sodass man nur Maxima nullter und erster Ordnung erhält.

#### 1.3.1. Auflösung

Mit

$$
\frac{\Delta\lambda}{\lambda} \le N \cdot m \tag{1.14}
$$

aus [DEM, S.392, Gl.(11.23)] wird klar, dass das Auflösungsvermögen eines Gitters dem Produkt der Anzahl N der ausgeleuchteten Gitterlinien mit m der Anzahl an zusehenden Maxima ist.

#### **1.4. Phasengitter**

Der wesentliche Unterschied von einem Phasen- zu einem Amplitudengitter ist, dass bei erstem die Brechungsindizes der verschiedenen Linien sich periodisch ändern.

Um dies zu erreichen wird meistens ein Behälter mit Flüssigkeit welcher einem Ultraschallsignal ausgesetzt ist, wodurch eine laufende Welle im Medium induziert wird, als " Gitter "benutzt.

Die Funktion eines solchen Gitter basiert auf der Tatsache, dass die Änderung in der Dichte eines Mediums und die Änderung des Brechungsindexes über

$$
\frac{\Delta n}{n-1} = \frac{\Delta \rho}{\rho_0} \tag{1.15}
$$

verknüpft sind (siehe [VER]). Durch die laufende Welle werden periodische Änderung der Dichte des Mediums hervorgerufen, was durch 1.15 eine periodische Anderung des Brechungsindexes ¨ zur Folge hat. Des weiteren gilt laut [Ver] , dass die Schallamplitude S und die am Gitter angelegte Spannung U über

$$
S \propto U^2 \tag{1.16}
$$

verknüpft sind. Es gilt auch

$$
S \propto \left(\frac{\Delta \rho}{\rho_0}\right)^2 \tag{1.17}
$$

woraus sich dann mit 1.15

$$
\Delta n \propto U \tag{1.18}
$$

ergibt.

#### **1.5. Rahman-Nath-Theorie**

Die Rahman-Nath-Theorie sagt voraus, dass die Winkelabhängigkeit der Intensitätsmaxima mter Ordnung folgenden Zusammenhang erfüllen

$$
\sin(\varphi) = \pm m \frac{\lambda}{\Lambda} \tag{1.19}
$$

wobei  $\Lambda$  die Wellenlänge des Schalls ist. Für die Intensitätsverteilung  $I_m$ gilt

$$
I_m = J_m^2(\Delta n D \frac{2\pi}{\lambda}) \stackrel{1.18}{\rightarrow} J_m^2(\alpha U) \tag{1.20}
$$

wobei D die Dicke des Schall durchsetzten Mediums ist und *J<sup>m</sup>* die Besselfunktion m-ter Ordnung ist. Diese kann in Integralform mit

$$
J_n(x) = \frac{1}{\pi} \int_0^{\pi} \cos(x \sin \phi - n\phi) d\phi \qquad (1.21)
$$

beschrieben werden (siehe [wiki]).

## **2. Versuchsaufbau**

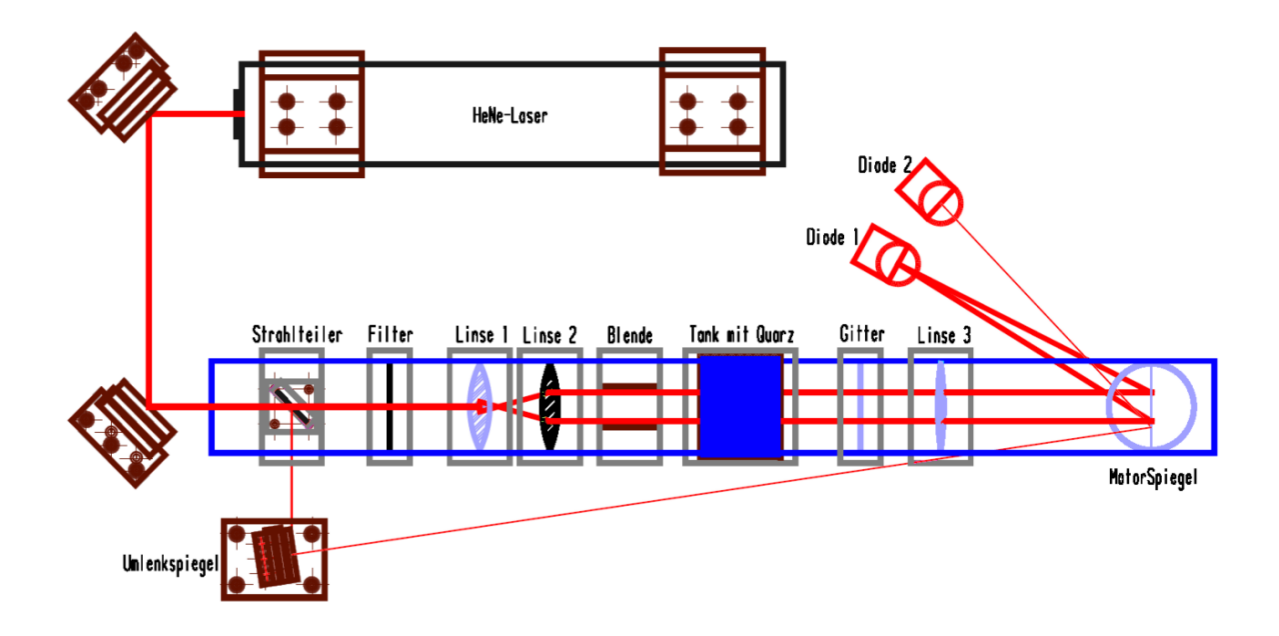

Abbildung 2.1.: Schematische Darstellung des verwendeten Versuchsaufbaus (Filter ist nicht im Strahlengang vorhanden)

[VER, S.7]

Als Lichtquelle wird ein He-Ne-Laser benutzt welcher monochromatisches koh¨arentes Licht mit einer von 632.8 nm aussendet. Der Lichtstrahl wird anschließend über zwei Spiegel auf einen Strahlteiler geleitet wodurch der Strahl in zwei Strahlen aufgeteilt wird. Der schwächere Strahl wird anschließend über einen Spiegel direkt auf den Spiegel mit dem Motor gelenkt während der intensivere Strahl zuerst durch eine Linse, mit einer Brennweite von 10 mm,zur Strahlaufweitung und anschließend durch eine Kollimatorlinse, mit einer Brennweite von 150 mm gelenkt wird. Diese sorgt dafur,dass der austretende Lichtstrahl parallel ist. Hinter der Kollimatorlinse befindet ¨ sich eine justierbare Blende mit welcher sich die Breite des austretenden Strahls regulieren lässt. Als nächstes Trifft der Stahl entweder auf das Amplituden- oder auf das Phasengitter. Hinter diesen ist dann noch einen Abbildungslinse mit einer Brennweite von 500 mm welche dann den Strahl auf einen, auf einem Motor, der sich mit einer Frequenz von 12,5 Hz dreht, montierten, Spiegel lenkt. Der Spiegel reflektiert den schw¨acheren Strahl auf die Diode 2, welche als Triggersignal am Oszilloskop verwendet wird. Der anfangs stärkere Strahl wird auf Diode 1 reflektiert welche ebenfalls mit einer einstellbaren Blende versehen ist. Beide Dioden sind mit einem Oszilloskop verbunden welches wiederum mit einem Computer verbunden ist. Das Oszilloskop kann mit einer Software ausgelesen werden.

## **3. Versuchsdurchführung**

In einem ersten Schritt werden die beiden ersten Linsen so in den Strahlengang eingesetzt, dass der Abstand zwischen ihnen, der Summe ihrer Brennweiten entspricht. Anschließend wird der Laser angeschaltet und die beiden Spiegel so eingestellt, dass die Blende, die davor geschlossen wurde, maximal ausgeleuchtet ist. Der Spiegel der den schwächeren Strahl lenkt, wird so eingestellt, dass der Strahl auf den Spiegel mit dem Motor trifft. Anschließend wird kontrolliert ob der Strahlengang parallel ist. Als Gitter wird als erstes das Sinusgitter und dahinter ein Bildschirm, der mit Millimeterpapier beklebt ist, eingesetzt. Dann werden die Distanzen der beiden Maxima 1. Ordnung zum Maximum nullter Ordnung fur diese Gitter am Millimeterpapier abgelesen. Das ¨ Sinusgitter wird entfernt und der Laserstrahl auf dem Millimeterpapier wird photographiert um anschließend in der Auswertung vermessen werden zu können. Nun wurde das Referenzgitter anstelle des Schirms eingebaut, und die Photodioden so platziert, dass der Laser, der zum triggern verwendet wird, die zweite Photodiode und der, der das Signal liefert, die erste Photodiode beleuchtet. Der Motor wird eingeschaltet, und die Verstärkungen der Photodioden werden so eingestellt, dass das Signal maximal aber ungesättigt ist. Es wird eine erste Messung mit dem Referenzgitter durchgefuhrt welches dann durch das Gitter mit der Nummer 1 ersetzt wird. ¨ Dieser Zyklus wird 5 mal, also für jedes Gitter einmal durchgeführt. Die Blende ist dabei so eingestellt, dass der Rand der Blende nur ganz dünn ausgeleuchtet ist. so kann sicher gestellt werden,dass nur Laserlicht durch die Blende trifft.

Nun wird das Phasengitter eingesetzt und der Strahlengang noch einmal nachjustiert. Die Spannung am Isooktan wird angelegt und die Frequenz wird auf ungefähr 2000 kHz eingestellt. Die Verstärkungen an den Photodioden wird minimiert, um das Rauschen zu minimieren. Danach wird versucht den Strahlengang und die Frequenz an der Resonanzzelle so einzustellen, dass die Beugung des Signals bei maximaler Spannung maximal ist. Dies blieb am ersten Versuchstag jedoch erfolglos.

Am zweiten Versuchstag wird die Justierung noch einmal vorgenommen und dieses mal wird zwar eine hinreichend hohe Beugung beobachtet, aber auch eine extreme Asymmetrie der Peaks kann beobachtet werden. Es war nicht möglich diese zu beseitigen. Die Spannungseinstellung wird auf 0V gesetzt und das Beugungsmuster an der Photodiode für alle Spannungen von 0 V bis 10 V in 0,5 V Schritten vermessen.

Es wurde am zweiten Tag ein anormales Verhältnis der Detektoren festgestellt. Dieses bestand darin, dass es, abhängig von der Position der Experimentierenden im Raum, entweder kein Signal oder bloß ein sehr flackerndes Signal gab. Dies konnte leider nicht erklärt werden. Unter Verwendung des Signals als Trigger konnte dies jedoch behoben werden.

Abschließend wurde der Laser ausgeschaltet, und der Strahlengang wieder abgebaut.

### **4. Auswertung Amplitudengitter**

#### **4.1. Gitterkonstante des Sinusgitters**

Zunächst wird die Gitterkonstante des Sinusgitters ermittelt. Aus den beiden Abständen der Maxima ersten Ordnung zum Maximum nullter Ordnung

$$
d_1 = \sqrt{x_1^2 + y_1^2} = (55.7 \pm 0.7) \,\text{mm} \tag{4.1}
$$

$$
d_2 = \sqrt{x_1^2 + y_1^2} = (55.6 \pm 0.7) \,\text{mm} \tag{4.2}
$$

ergibt sich im Mittel

$$
\bar{d} = (55.7 \pm 0.5) \,\mathrm{mm} \tag{4.3}
$$

Damit folgt die Gitterkonstante unter den Winkelbeziehungen

$$
K = \frac{\lambda}{\sin \varphi} = \lambda \cdot \frac{\sqrt{\bar{d}^2 + a^2}}{\bar{d}} \tag{4.4}
$$

$$
s_K = \lambda \cdot \sqrt{\left(\frac{a^2}{\bar{d}^2 \cdot \sqrt{a^2 + \bar{d}^2}} \cdot s_{\bar{d}}\right)^2 + \left(\frac{a}{\bar{d} \cdot \sqrt{a^2 + \bar{d}^2}} \cdot s_a\right)^2} \tag{4.5}
$$

mit  $a = (57.05 \pm 0.09)$  mm als Abstand zwischen dem Gitter und der Abbildungsfläche zu

$$
K = (906 \pm 7) \,\mathrm{nm} \tag{4.6}
$$

### 4.2. Auflösungsvermögen und Gitterkonstante der fünf **Amplitudengitter**

Im Folgenden wird auf die Spannung eine Unsicherheit von

$$
s_U = \frac{5}{\sqrt{3}} \text{mV} = 3 \text{ mV}
$$
\n
$$
\tag{4.7}
$$

die aus einer abgeschätzten Toleranz von 5 mV (siehe Abbildung 4.1, etwa halber Abstand der beiden sichtbaren Linien) resultiert. Es werden zur Übersichtlichkeit bei der Auswertung beginnend vom ersten Datenpunkt immer zwei aufeinander folgende Punkte gemittelt und die Fehler fortgepflanzt.

![](_page_10_Figure_0.jpeg)

Abbildung 4.1.: Ermittelung der Unsicherheit durch Absch¨atzung der Toleranz bei der Aufnahme des Referenzgitters.Die Doppellinien die zur Fehlerbestimmung verwendet wird ist deutlich sichtbar.

Als Nächstes werden die Gitterkonstanten sowie das Auflösungsvermögen der 5 Amplitudengitter ermittelt.

#### **4.2.1. Winkeleichung des Oszilloskopen**

Da von dem Oszilloskop nur Zeit und Spannung aufgenommen werden, muss die ausgegebene Zeit in einen Winkel umgerechnet werden. Die Winkel sind gering genug damit die Kleinwinkelnäherung sin  $\alpha \approx \alpha$  verwendet werden darf.

Für das Referenzgitter ist die Gitterkonstante mit  $K_{ref} = 125 \,\mu m$  bekannt. Die gefundenen Zeiten der Maxima, siehe Abbildung 4.2, werden mit ihren theoretischen Winkeln verglichen. Diese lassen sich durch

$$
\alpha = \frac{m \cdot \lambda}{K_{\text{ref}}}
$$
\n(4.8)

mit  $\lambda = 632.8$  nm ermitteln. Auf die Zeit der Maxima wird eine Unsicherheit von  $s_t = 20 \,\mu s$ abgesch¨atzt. Diese Daten sind in Tabelle 4.1 zu sehen. Mit diesen Daten wird die Winkeleichung durchgeführt, indem der Winkel über die Zeit aufgetragen werden und eine Gerade durch gelegt wird. Diese Eichung ist in Abbildung 4.3 zu sehen und liefert die Steigung

$$
p1 = (73 \pm 3) \frac{\text{grad}}{\text{ps}}
$$
\n
$$
\tag{4.9}
$$

![](_page_11_Figure_0.jpeg)

Abbildung 4.2.: Ermittelte Maxima beim Referenzgitter für die Winkeleichung

| Ordnung        | $\alpha$                |                   |
|----------------|-------------------------|-------------------|
| $-4$           | $-0.020 \,\mathrm{rad}$ | $(260 \pm 20)$ µs |
| $-3$           | $-0.015$ rad            | $(320 \pm 20)$ µs |
| $-2$           | $-0.010$ rad            | $(390 \pm 20)$ µs |
| $-1$           | $-0.005 \text{ rad}$    | $(460 \pm 20)$ µs |
| $\Omega$       | $0.000 \text{ rad}$     | $(530 \pm 20)$ µs |
| 1              | $0.005 \text{ rad}$     | $(600 \pm 20)$ µs |
| $\overline{2}$ | $0.010 \text{ rad}$     | $(670 \pm 20)$ µs |
| 3              | $0.015 \text{ rad}$     | $(740 \pm 20)$ µs |

Tabelle 4.1.: Ermittelte Zeiten und theoretische Winkel zur Winkeleichung

![](_page_12_Figure_0.jpeg)

Abbildung 4.3.: Winkeleichung mithilfe des Referenzgitters

#### **4.2.2. Bestimmung der Gitterkonstanten der fünf Amplitudengitter**

Mithilfe der Winkeleichung können nun die Gitterkonstanten der fünf Amplitudengitter bestimmt werden. Dabei wird davon ausgegangen, dass das nullte Maximum jeweils beim Winkel  $\alpha_0 = 0^\circ$  liegt. Durch Bestimmung der Zeiten der Maxima lassen sich so durch die Zeitdifferenzen zum nullten Maximum die jeweiligen Winkel zuordnen:

$$
\alpha_m = (t_m - t_0) \cdot \text{p1} \tag{4.10}
$$

$$
s_{\alpha_m} = \sqrt{\left(\mathbf{p}^1 \cdot s_{t_m}\right)^2 + \left(\mathbf{p}^1 \cdot s_{t_0}\right)^2 + \left((t_m - t_0) \cdot s_{\mathbf{p}^1}\right)^2}
$$
(4.11)

Als Beispiel sind in Abbildung 4.4 die gefundenen Maxima des Gitters 1 zu sehen und in Tabelle 4.2 eingetragen.

Tabelle 4.2.: Ermittelte Winkel, die zu den Maxima gehören, Gitter 1

| $\boldsymbol{m}$ | $t_m-t_0$                | $\alpha_m$               |
|------------------|--------------------------|--------------------------|
| $-3$             | $-188$ µs                | $(-0.014 \pm 0.002)$ rad |
| $-2$             | $-124$ µs                | $(-0.009 \pm 0.002)$ rad |
| $-1$             | $-63 \,\mathrm{\mu s}$   | $(-0.005 \pm 0.002)$ rad |
| $\Omega$         | $0 \mu s$                | $(0.00 \pm 0.02)$ rad    |
| $\mathbf{1}$     | $59 \,\mathrm{\upmu s}$  | $(0.004 \pm 0.002)$ rad  |
| $\overline{2}$   | $125 \,\mathrm{\upmu s}$ | $(0.009 \pm 0.002)$ rad  |

![](_page_13_Figure_0.jpeg)

Abbildung 4.4.: Beispiel fur das Finden der Maxima bei Gitter 1 ¨

Um die Gitterkonstante zu berechnen, wird der Zusammenhang

$$
m\lambda = \alpha_m \cdot K \tag{4.12}
$$

genutzt, das heißt, über dem m-ten Winkel wird die m-fache Wellenlänge aufgetragen und aus der Steigung ergibt sich die Gitterkonstante. Ebenfalls für Gitter 1 ist dies in Abbildung 4.5 beispielhaft zu sehen und es ergibt sich eine Gitterkonstante von

$$
K = (140 \pm 20) \,\text{µm} \tag{4.13}
$$

![](_page_13_Figure_6.jpeg)

Abbildung 4.5.: Ermittelung der Gitterkonstanten bei Gitter 1

Analog wird bei den anderen vier Gittern vorgegangen. Die Ergebnisse sind in Tabelle 4.3 zu sehen.

Tabelle 4.3.: Gitterkonstanten der fünf Gitter

| Gitter |                                   |
|--------|-----------------------------------|
| 1      | $(139 \pm 16) \,\mathrm{\upmu m}$ |
| 2      | $(36 \pm 2) \,\mathrm{\upmu m}$   |
| 3      | $(113 \pm 14)$ µm                 |
|        | $(82 \pm 7) \,\mathrm{\upmu m}$   |
| 5      | $(56 \pm 5)$ µm                   |

Zu den ermittelten Gitterkonstanten gibt es keine bekannten Nennwerte. Allerdings ist in [Ver] gegeben, dass Gitter 1 die größte Gitterkonstante besitze, dies kann bestätigt werden.

#### 4.2.3. Bestimmung des Auflösungsvermögens der fünf Gitter

Um das Auflösungsvermögen zu bestimmen, wird der Zusammenhang

$$
a = \frac{m_{\text{max}} \cdot D}{K} \tag{4.14}
$$

$$
s_a = a \cdot \sqrt{\left(\frac{s_D}{D}\right)^2 + \left(\frac{s_K}{K}\right)^2} \tag{4.15}
$$

wobei *D* = (5*.*0 ± 0*.*5) mm der Durchmesser des Laserstrahls beim Auftreffen auf das Gitter, zu sehen in Abbildung 4.6, und  $m_{\text{max}}$  die Ordnung des Maximums größter Ordnung ist, das noch zu sehen ist, genutzt. Die so ermittelten Auflösungsvermögen sind in Tabelle 4.4 zu sehen.

| Gitter | a.           |  |
|--------|--------------|--|
| 1      | $108 \pm 16$ |  |
| 2      | $279 \pm 31$ |  |
| 3      | $88 \pm 14$  |  |
| 4      | $122 \pm 16$ |  |
| 5      | $178 \pm 24$ |  |

Tabelle 4.4.: Auflösungsvermögen der fünf Gitter

Für die Auflösungsvermögen existiert wieder kein Nennwert, so dass sie nicht bewertet werden können.

![](_page_15_Picture_0.jpeg)

Abbildung 4.6.: Bestimmung des Durchmessers des Laserstrahls

### **4.3. Berechnung der Aperturfunktion für Gitter 1**

Die Aperturfunktion kann durch eine Fourierreihe

$$
g(x) = \sum_{j=0}^{3} \sqrt{U_j} \cdot \cos\left(\frac{x}{K} \cdot 2\pi j\right)
$$
 (4.16)

angenähert werden, wobei  $U_j$  für die Spannung ( $\propto$  Intensität) des j-ten Maximum steht. Es werden die Spannungen, die in Richtung negativer Zeiten zum Maximum nullter Ordnung zu finden sind, genommen. Die Spannungen der Maxima sind in Tabelle 4.5 und die zu Gitter 1 gehörende Aperturfunktion in Abbildung 4.7 zu sehen.

![](_page_15_Picture_158.jpeg)

![](_page_15_Picture_159.jpeg)

![](_page_16_Figure_0.jpeg)

Abbildung 4.7.: Aperturfunktion für Gitter 1

Das Ergebnis ist nicht wie erwartet, da eigentlich aufeinander folgende Rechtecke zu erwarten sind. Dies kann dadurch erklärt werden, dass die Fourierreihe aus lediglich vier Termen besteht. Je mehr Terme hinzugenommen werden, desto mehr nähert sich die so ermittelte Funktion einer periodischen Rechteckfunktion an.

### **4.4. Bestimmung des Verhältnisses von Spaltbreite und Gitterkonstanten**

Die Spaltbreite lässt sich durch ermitteln der vollen Breite bei halber Höhe des Maximums (FWHM) um *x* = 0 µm ermitteln. Dies ist gerechtfertigt, da sich mit mehreren Termen in der Fourierreihe die Maxima zu Rechtecken veränderten, also die Maxima "oben" an Breite gewinnen und "unten" an Breite verlieren. Es findet sich

$$
b = (28.3 \pm 0.9) \,\mathrm{µm} \tag{4.17}
$$

als Breite, wobei eine Unsicherheit von 3% abgeschätzt wurde. Damit ergibt sich das Verhältnis *v* von Spaltbreite zur Gitterkonstante zu

$$
v = \frac{b}{K} = 0.20 \pm 0.02\tag{4.18}
$$

## **5. Phasengitter**

In diesem Versuchsteil wird die Unsicherheit auf die Spannung auf

$$
s_U = \frac{0,1}{\sqrt{3}} \text{mV} = 0.06 \text{ mV}
$$
\n(5.1)

bestimmt, die Toleranz 0*.*1 mV wurde, analog zum Amplitudengitter, aus Abbildung 5.1 ermittelt.

![](_page_17_Figure_4.jpeg)

Abbildung 5.1.: Bestimmung der Unsicherheit fur den Versuchsteil des Phasengitters. Auch hier ¨ ist die verwendete Doppellinie klar zuerkennen.

#### **5.1. Winkeleichung beim Versuchsteil des Phasengitters**

Da der Strahlengang anders als im vorherigen Versuchsteil ist, wird analog wie in Kapitel 4.2.1 eine Winkeleichung durchgeführt. Der Fehler auf die Maxima wird auf 2 µs abgeschätzt. Dies ergibt eine Steigung von

$$
p1 = (83 \pm 9) \frac{\text{grad}}{\text{µm}} \tag{5.2}
$$

und die Gerade ist in Abbildung 5.2 zu sehen.

![](_page_18_Figure_4.jpeg)

Abbildung 5.2.: Winkeleichung des Oszilloskopen beim Versuchsteil des Phasengitters

#### **5.2. Schallwellenl¨ange in Isooktan**

Wie in Kapitel 5.3 noch erwähnt werden wird, sind die Beugungsfiguren anders als erwartet, wodurch es kaum zu verwendende Maxima gibt um die Schallwellenlänge in Isooktan zu bestimmen. Mithilfe der Messung bei  $U = 8.5$  V, siehe Abbildung 5.3, wird die Berechnung durchgeführt. Sie ist analog wie ab (4.10), es wird lediglich *K* durch Λ ersetzt. Die Zwischenergebnisse sind in Tabelle 5.1 zu sehen und in Abbildung 5.4 ist die Ausgleichsgerade aufgetragen, aus der die Schallwellenlänge von

$$
\Lambda = (800 \pm 200) \frac{\mu \text{m}}{\text{rad}} \tag{5.3}
$$

ermittelt wird, wobei die Einheit rad aus der Kleinwinkelnäherung stammt und dementsprechend auf 1 gesetzt wird. Die Schallwellenlänge lässt sich auch mit der Frequenz  $\nu = (2128 \pm 2) \text{ kHz}$ und der Schallgeschwindigkeit in Isooktan [LL]  $c=1111\,\frac{\text{m}}{\text{s}}$ zu

$$
\Lambda_{\text{theo}} = (522.1 \pm 0.5) \,\text{\mu m} \tag{5.4}
$$

berechnen.

![](_page_19_Figure_0.jpeg)

Abbildung 5.3.: Beugungsfigur bei 8*.*5 V

Tabelle 5.1.: Zwischenergebnisse zum Ermitteln der Ausgleichsgeraden

| $m_{\scriptscriptstyle -}$ | $t_m-t_0$               | $\alpha$                              | $m \cdot \lambda$        |
|----------------------------|-------------------------|---------------------------------------|--------------------------|
|                            | $0.0 \,\mathrm{\mu s}$  | $(0.00 \pm 0.02)$ rad                 | $0.0 \,\mathrm{\upmu m}$ |
|                            | $9.4 \,\mathrm{\mu s}$  | $(0.0008 \pm 0.0002)$ rad   0.6328 µm |                          |
| $\overline{2}$             | $19.4 \,\mathrm{\mu s}$ | $(0.0016 \pm 0.0002)$ rad   1.2656 µm |                          |

![](_page_19_Figure_4.jpeg)

Abbildung 5.4.: Bestimmung der Schallwellenlänge in Isooktan

### **5.3. Vergleich der gemessenen Intensit¨aten der Beugungsmaxima mit der Raman-Nath-Theorie**

Als Letztes sollen die gemessenen Intensitäten der Beugungsmaxima mit der Raman-Nath-Theorie verglichen werden. Die Beugungsbilder sollten eigentlich so Aussehen, wie sie in Abbildung 5.5 zu sehen sind. In dieser Versuchsdurchfuhrung sehen sie allerdings wie in Abbildung ¨ 5.3 aus, das Maximum nullter Ordnung bildet keinen eigenen Peak mehr.

![](_page_20_Figure_2.jpeg)

Abbildung 5.5.: Erwarteter Verlauf der Intensitäten der Beugungsmaxima [VER, S. 6]

Trotzdem werden die Maxima nullter, erster und zweiter Ordnung ermittelt, indem in etwa abgesch¨atzt wird, wo das Maximum nullter Ordnung liegt und aufgrund einer Asymmetrie, die in allen Messungen zu sehen ist, werden nur die Maxima auf der rechten Seite verwendet. Die Graphen sind im Anhang zu finden. Um die quadratischen Besselfunktionen erster Gattung und nullter, erster, bzw. zweiter Ordnung mit den so ermittelten Intensitäten zu vergleichen, wird das Minimum bei der Besselfunktion nullter Ordnung<sup>1</sup> x=2.4 mit dem ersten Minimum der ermittelten Intensitäten des nullten Maximums verglichen, dies liefert den Faktor  $\alpha$  aus (1.20)

$$
I_m = J_m^2(\alpha U) \tag{5.5}
$$

Da, wie in Abbildung 5.6 ersichtlich, kein Minimum bei den aufgenommenen Intensitäten zu sehen ist, wird abgeschätzt, dass es sich bei etwa  $U \approx 11$  V befindet. Damit ergibt sich

$$
\alpha \approx \frac{2.4}{11} \frac{1}{V} = 0.22 \frac{1}{V}
$$
\n
$$
\tag{5.6}
$$

Bei den Maxima erster Ordnung ist weder ein Maximum noch ein Minimum zu erkennen, sodass das Ergebnis von  $\alpha$  von der nullten Ordnung für alle verwendet werden.

 $^1$ https://mhf-e-wiki.desy.de/Bessel-Funktion,abgerufen am 17.10.2017, 23:00Uhr

![](_page_21_Figure_0.jpeg)

Abbildung 5.6.: Vergleich der Raman-Nath-Theorie bei den Maxima nullter Ordnung

![](_page_21_Figure_2.jpeg)

Abbildung 5.7.: Vergleich der Raman-Nath-Theorie bei den Maxima erster Ordnung

![](_page_22_Figure_0.jpeg)

Abbildung 5.8.: Vergleich der Raman-Nath-Theorie bei den Maxima zweiter Ordnung

Es ist zu sehen, dass fur die Maxima nullter Ordnung der Verlauf der Besselfunktion erster ¨ Gattung und nullter Ordnung mit den Messdaten vereinbar ist, nur bei größeren Spannungen sind die Intensitäten verhältnismäßig zu hoch. Bei den Maxima erster oder zweiter Ordnung weicht der Verlauf stark von dem ab, der durch die Raman-Nath-Theorie vorhergesagt wird.

## **6. Fehlerdiskussion**

### **6.1. Amplitudengitter**

Aufgrund dessen, dass keine Literaturwerte zu diesem Versuchsteil vorliegen, ist es schwierig zu beurteilen, ob die gemessenen Werte realistisch sind. Die Fehler wurden bei der Bestimmung der Maxima auf die Zeit sehr groß abgeschätzt, was in den Abbildungen, in denen Ausgleichsgeraden gelegt wurden (bspw. Abbildung 4.3), sehr gut zu sehen ist. Risiken bestehen bei diesem Versuchsteil vor allem in einem falsch aufgebauten Strahlengang. Möglicherweise war dieser auch nicht komplett korrekt, denn häufig konnten auf einer Seite des Maximum 0. Ordnung mehr Maxima gesehen werden als auf der anderen Seite. Dies sollte nicht der Fall sein und kann, wie eben erw¨ahnt, aus einem falsch aufgebauten Strahlengang oder aber auch aus verschmutzten Gittern resultieren. Mit großer Gewissheit lässt sich dies nicht sagen.

### **6.2. Phasengitter**

Beim Phasengitter ist davon auszugehen, dass etwas an dem Strahlengang nicht korrekt eingestellt war. Anders lässt sich die recht ausgeprägte Asymmetrie der Beugungsmaxima derselben Ordnung nicht erkl¨aren. Das Maximum nullter Ordnung lieferte ein akzeptables Ergebnis, aber auch hier hätte ein Minimum, bzw. eine eindeutigere Tendenz zu einem Minimum vorherrschen sollen. Die Maxima erster und zweiter Ordnung waren deshalb sehr schlecht zuzuordnen und die Intensität zu hoch, bzw. zu niedrig. Die schlechte Zuordnung sieht man auch an der Bestimmung der Schallwellenlänge in Isooktan, welche deutlich zu hoch ermittelt wurde. Dementsprechend sind auch die Unsicherheiten auf die Lage der Maxima recht hoch gewählt worden und scheinbar auch vertretbar hoch, denn mit den abgeschätzten Unsicherheiten liegt der Nennwert trotzdem erst im zweifachen Unsicherheitsbereich.

## **7. Zusammenfassung**

Der Versuch diente der Untersuchung Eigenschaften von Amplitudengittern und Phasengittern. Dabei wurden bei Amplitudengittern "übliche "Gitter und ein Sinusgitter untersucht. Es ergaben über der Later und dem Later und dem Zusammen und der Later untersucht. Es ergaben und der Later und der Later und der Later un sich die Gitterkonstanten und Auflösungsvermögen, die in Tabelle 7.1 zu sehen sind. Es ist auffällig, dass beim Sinusgitter die Gitterkonstante sehr viel geringer als bei den anderen Gittern ist.

![](_page_24_Picture_269.jpeg)

![](_page_24_Picture_270.jpeg)

Des weiteren wurde eine Aperturfunktion des Gitters 1 ermittelt. Dabei zeigte sich, dass sich nicht direkt eine periodische Rechteckfunktion ermitteln lässt, da nicht genügend Maxima für eine rechteckförmige Fourierreihe aufgelöst werden konnten und dies auch nur genähert ist. Mithilfe dieser konnte trotzdem das Verhältnis von Spaltbreite und der Gitterkonstante auf den Wert

$$
v = 0.20 \pm 0.02 \tag{7.1}
$$

bestimmt werden. Wie nah dieses Ergebnis an dem tatsächlichen Verhältnis liegt, kann nicht gesagt werden, aber eine Spaltbreite von  $b = (28.3 \pm 0.9)$  µm ist zumindest technisch sehr gut herstellbar und wirkt auch realistisch.

Beim Phasengitter wurde die Schallwellenlänge in Isooktan untersucht, in dem Ultraschallwellen propagierten. Die so ermittelte Schallwellenlänge beträgt

$$
\Lambda = (800 \pm 200) \,\mathrm{µm} \tag{7.2}
$$

und umschließt den berechneten Wert von  $\Lambda_{\text{theo}} = (522.1 \pm 0.5)$  µm aufgrund der großen Unsicherheit auf den ermittelten Wert im 2*σ*-Bereich.

In dieser Versuchsdurchführung konnte die Raman-Nath-Theorie nicht bestätigt werden. Dies liegt daran, dass die ermittelten Beugungsfiguren nicht symmetrisch waren, wie sie sein sollten, sondern verschoben. Vermutlich lag dies an einem falsch aufgebauten Strahlengang.

## **Literaturverzeichnis**

- [Ver] Koehli, M.*Versuchsanleitung, Fortgeschrittenen Praktikum Teil 1, Ultraschall*, Universität Freiburg, 26.Juni 2012.
- [LL] LEVÈVRE, LUTZ, *Beugung am Amplitudengitter und Phasengitter*,Staatsexamensarbeit. Universität Freiburg, Februar 1977.
- [DEM] DEMTRÖDER, WOLFGANG Experimentalphysik 2 5. Auflage Springer Verlag
- [wiki] https://de.m.wikipedia.org/wiki/Besselsche\_Differentialgleichung 17.10.2017 18:00

## **A. Amplitudengitter**

### **A.1. Bestimmung der Maxima**

![](_page_26_Figure_2.jpeg)

![](_page_26_Figure_3.jpeg)

![](_page_26_Figure_4.jpeg)

![](_page_27_Figure_0.jpeg)

Abbildung A.7.: Gitter 4

![](_page_27_Figure_2.jpeg)

Abbildung A.8.: Gitter 5

![](_page_28_Figure_0.jpeg)

![](_page_28_Figure_1.jpeg)

![](_page_29_Figure_0.jpeg)

Abbildung B.11.: 6*.*5 V

![](_page_29_Figure_2.jpeg)

![](_page_30_Figure_0.jpeg)

Abbildung B.17.: 9*.*5 V

Abbildung B.18.: 9*.*62 V

Utroschallversuch: Zunächst Spiegel eingestellt<br>Einstellungen der Spiegel<br>Spiegel vor Lasen:  $1442 - 34$  $AugK.25$ Spige ( voor Strallede  $10222 : 372$ <br> $84722 : 77$ bestimman de Gittelwestante Sinuspiele 1) A sstan of aufer Millimeters and und  $Gik$  $6150mm$ 2) Abstand Gitty aufter zu Gitte 2,10mm  $3)$  A stand Cand august 200 Uland me. 2, 26 m  $\overline{\mathcal{A}}$  $6.72$ 

![](_page_32_Figure_0.jpeg)

![](_page_33_Figure_0.jpeg)

![](_page_34_Figure_0.jpeg)